## 61A Lecture 22

Wednesday, October 17

## **Recursive List Class**

## Map and Filter on Recursive Lists

We want operations on a whole list, not an element at a time.

```
>>> def map_rlist(s, fn):
    if s is Rlist.empty:
        return s
    return Rlist(fn(s.first), map_rlist(s.rest, fn))
>>> def filter_rlist(s, fn):
    if s is Rlist.empty:
        return s
    rest = filter_rlist(s.rest, fn)
    if fn(s.first):
        return Rlist(s.first, rest)
    return rest
        Demo
```

# Closure Property of Data

A tuple can contain another tuple as an element.

Pairs are sufficient to represent sequences.

Recursive list representation of the sequence 1, 2, 3, 4:

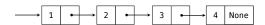

Recursive lists are recursive: the rest of the list is a list.

Nested Tuples (old): (1, (2, (3, (4, None)))) Demo

Rlist class (new): Rlist(1, Rlist(2, Rlist(3, Rlist(4))))

# Recursive Operations on Recursive Lists

Recursive list processing almost always involves a recursive call on the rest of the list.

## Tree Structured Data

Nested Sequences are Hierarchical Structures.

((1, 2), (3, 4), 5)

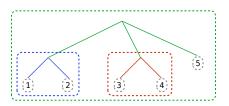

In every tree, a vast forest

# Recursive Tree Processing

Tree operations typically make recursive calls on branches

```
def count_leaves(tree):
    if type(tree) != tuple:
        return 1
    return sum(map(count_leaves, tree))

def map_tree(tree, fn):
    if type(tree) != tuple:
        return fn(tree)
    return tuple(map_tree(branch, fn) for branch in tree)
```

Demo

# Trees with Internal Node Values (Entries)

Trees need not only have values at their leaves.

```
class Tree(object):
    def __init__(self, entry, left=None, right=None):
        self.entry = entry
        self.left = left
        self.right = right

Demo

def fib_tree(n):
    if n == 1:
        return Tree(0)
    if n == 2:
        return Tree(1)
    left = fib_tree(n-2)
    right = fib_tree(n-1)
    return Tree(left.entry + right.entry, left, right)
```

## Trees with Internal Node Values

Trees can have values at their roots as well as their leaves.

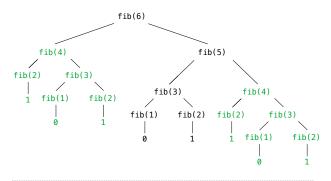

## Sets

One more built-in Python container type

- Set literals are enclosed in braces
- Duplicate elements are removed on construction
- \* Sets are unordered, just like dictionary entries

```
>>> s = {3, 2, 1, 4, 4}
>>> s
{1, 2, 3, 4}

>>> 3 in s
True
>>> len(s)
4
>>> s.union({1, 5})
{1, 2, 3, 4, 5}
>>> s.intersection({6, 5, 4, 3})
{3, 4}
```

Demo